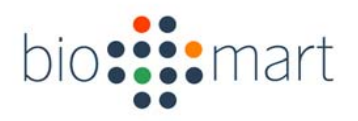

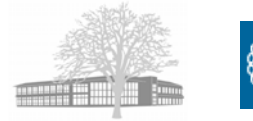

## BioMart

### Data integration in four easy steps

Arek Kasprzyk European Bioinformatics Institute 22 July 2006

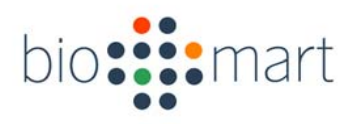

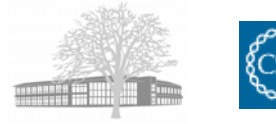

## BioMart

- • A joint project
	- European Bioinformatics Institute (EBI)
	- Cold Spring Harbor Laboratory (CSHL)
- • Funding
	- Wellcome Trust
	- European Commission
	- NIH

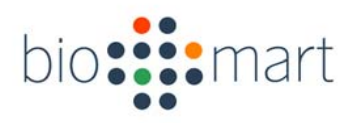

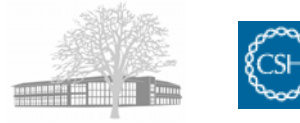

# Synopsis

#### •Higher level data management system

- Data mining type access to descriptive data
- Query optimization
- Data federation
- Meta data support

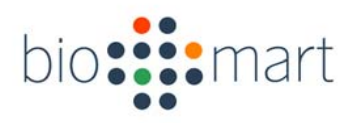

BioMart

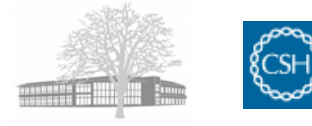

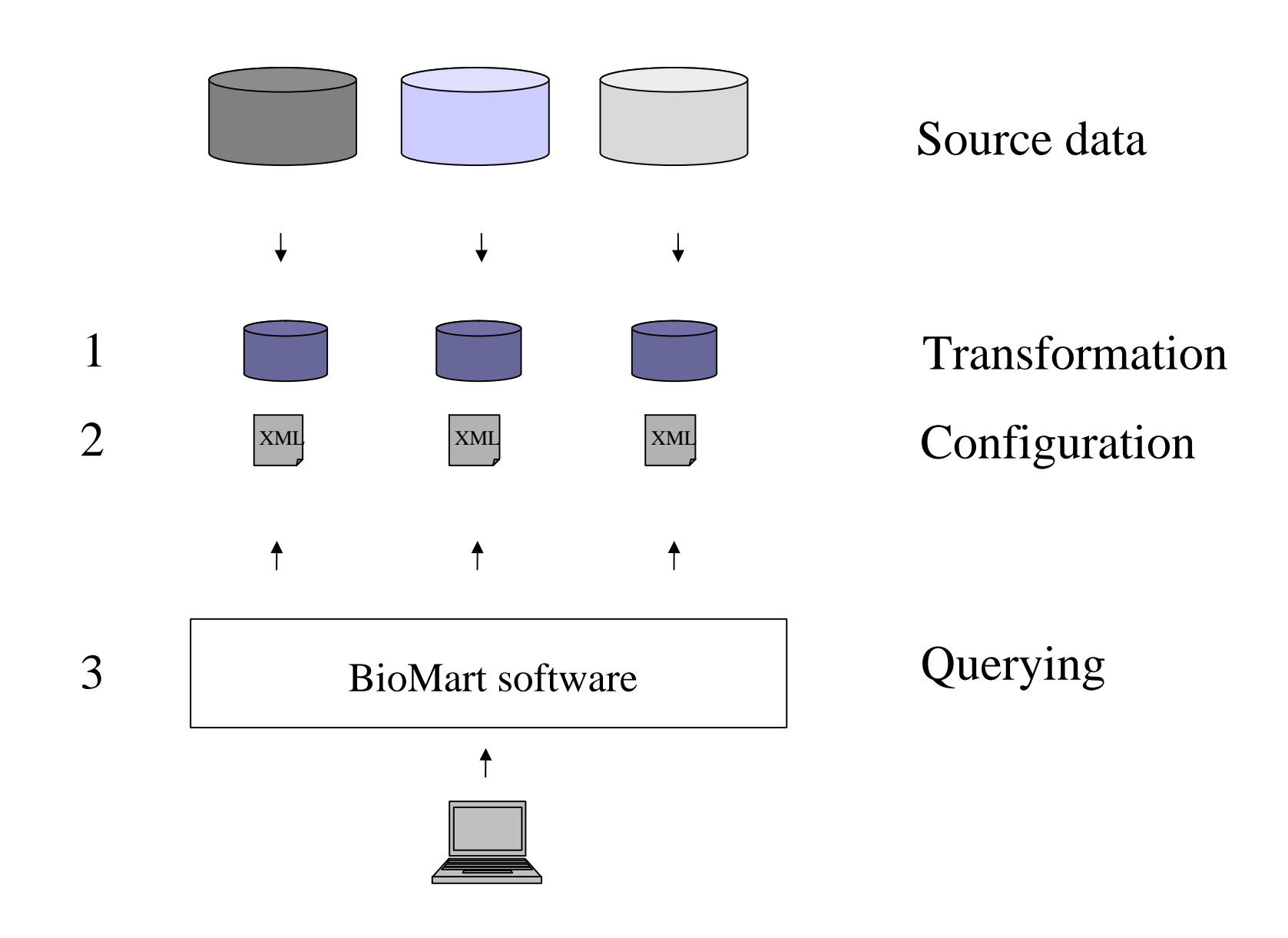

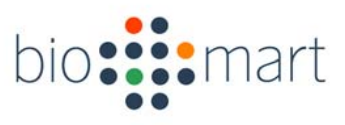

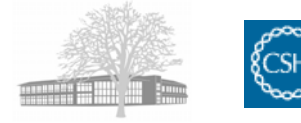

#### Transformation and Configuration Tools

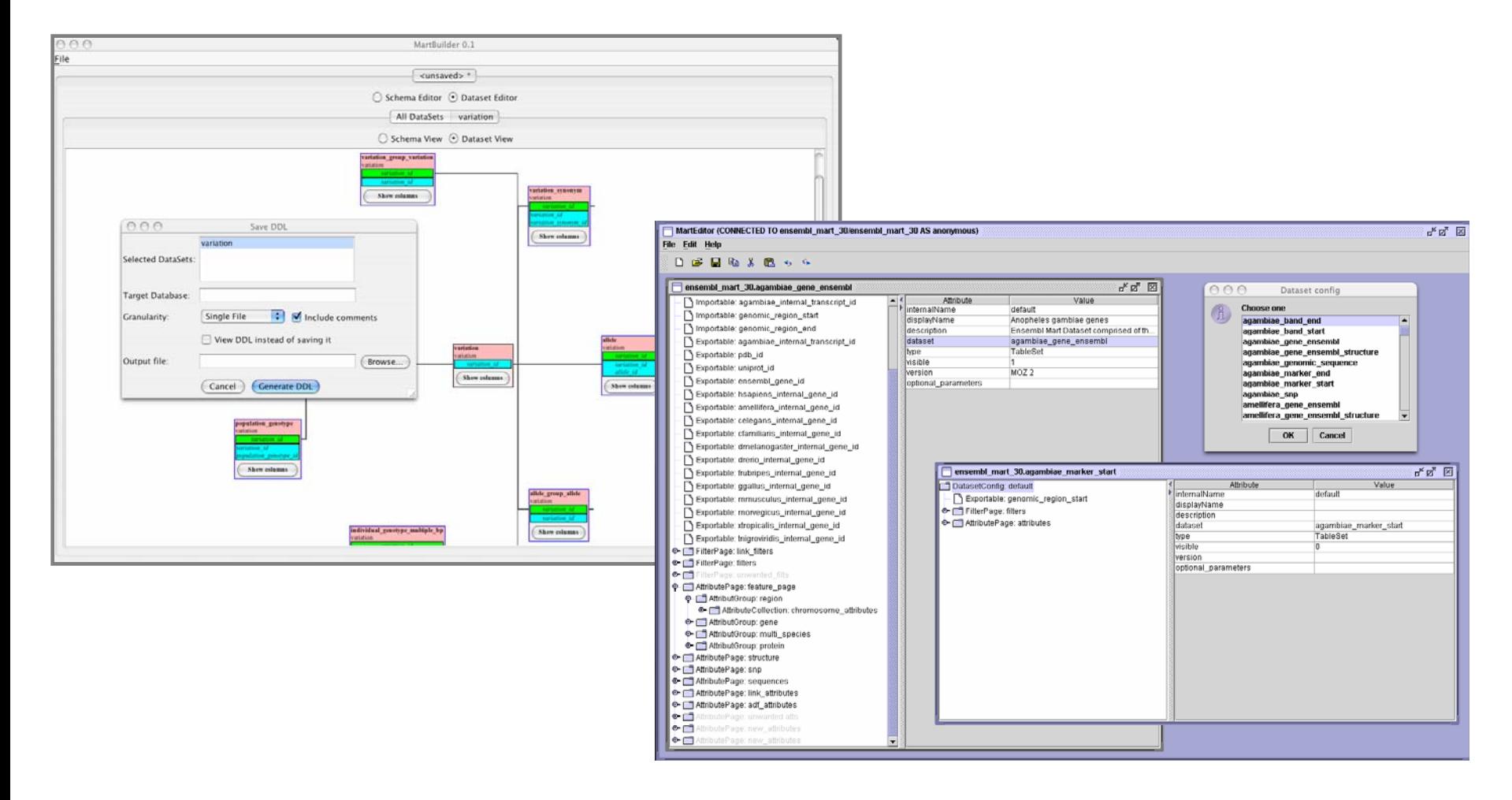

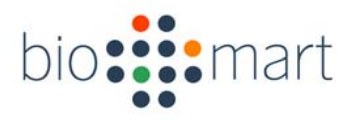

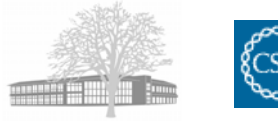

## Query interfaces

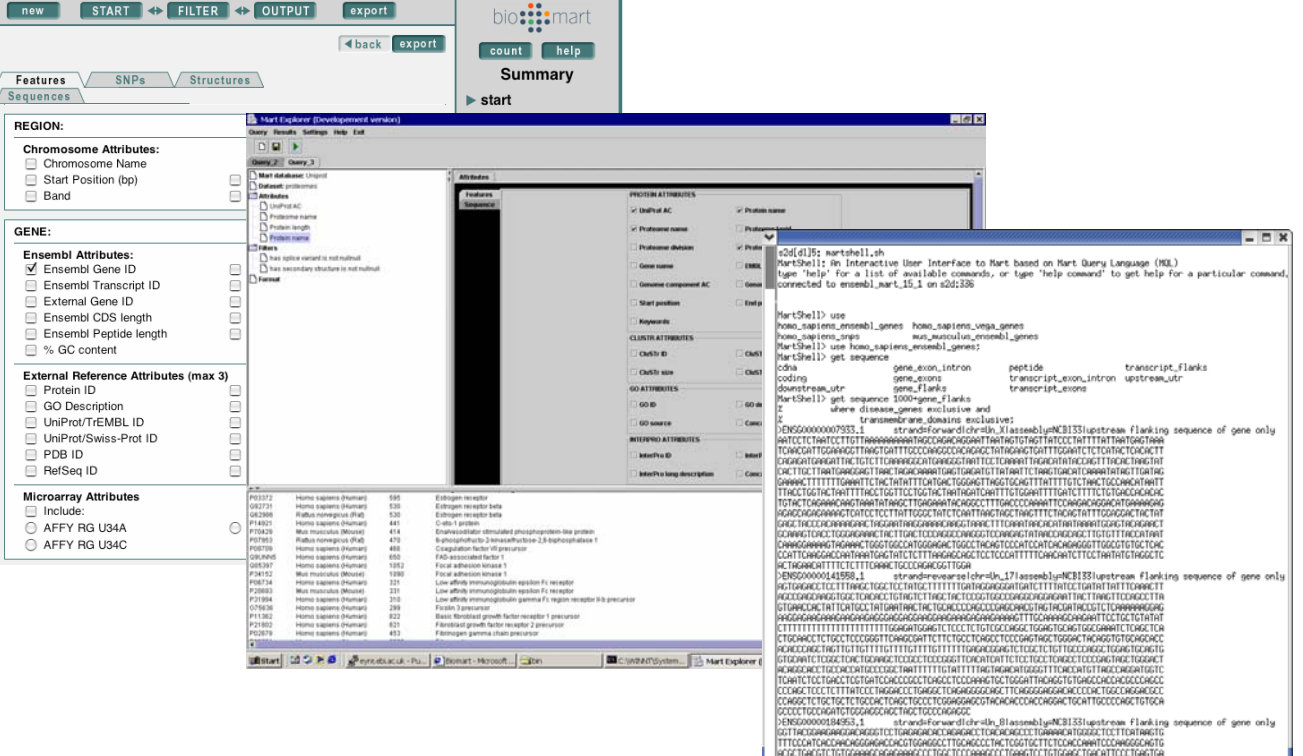

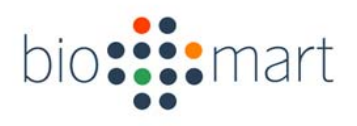

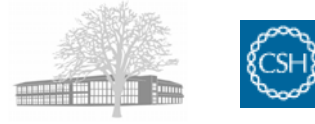

## Programmatic access

- APIs
	- Perl (biomart-plib)
	- Java (martj)
	- R (biomaRt)
- Web service

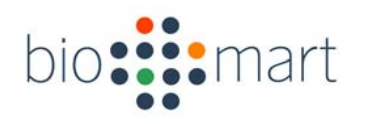

### Data federation

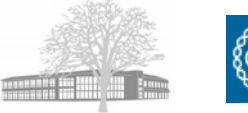

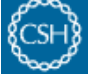

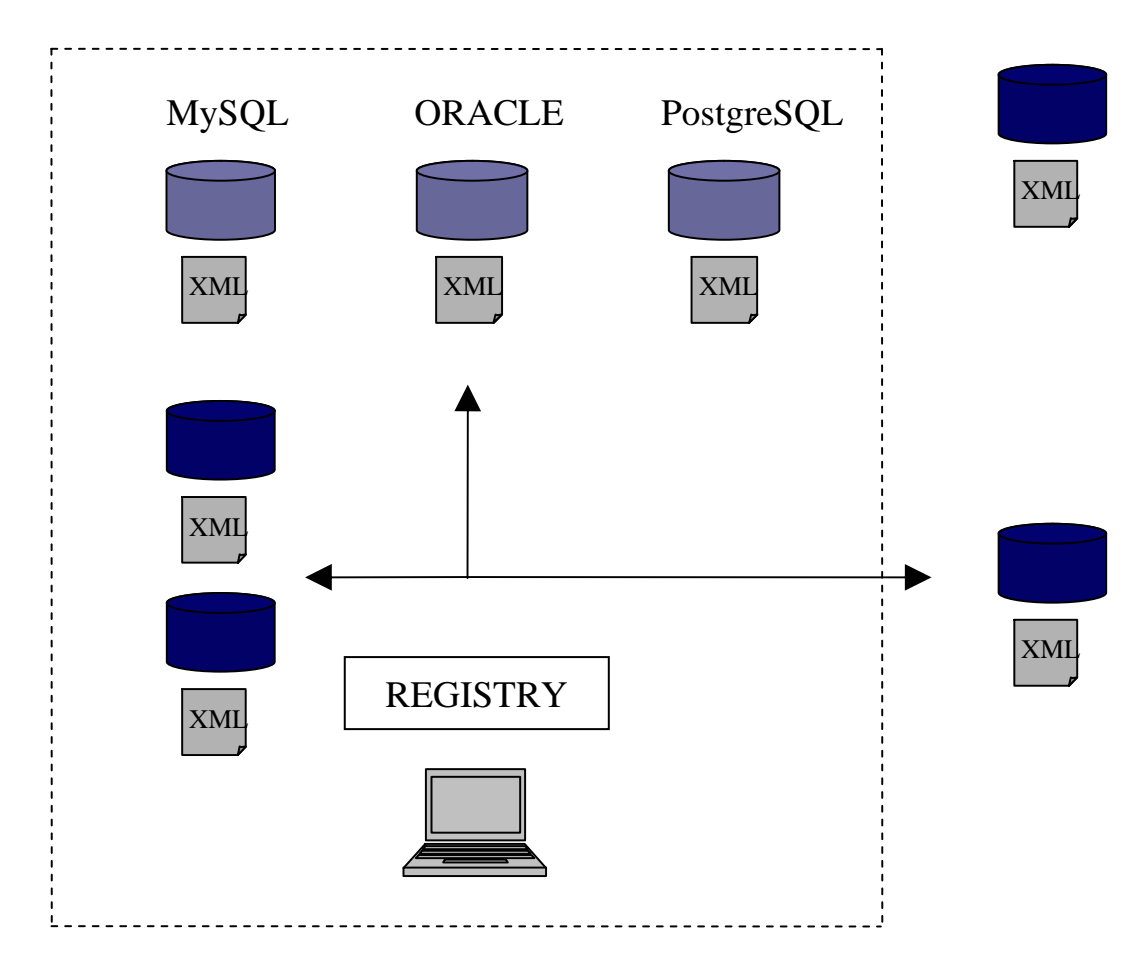

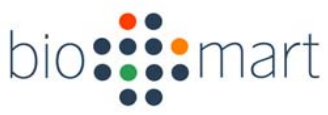

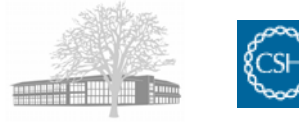

### Dataset, Attribute and Filter

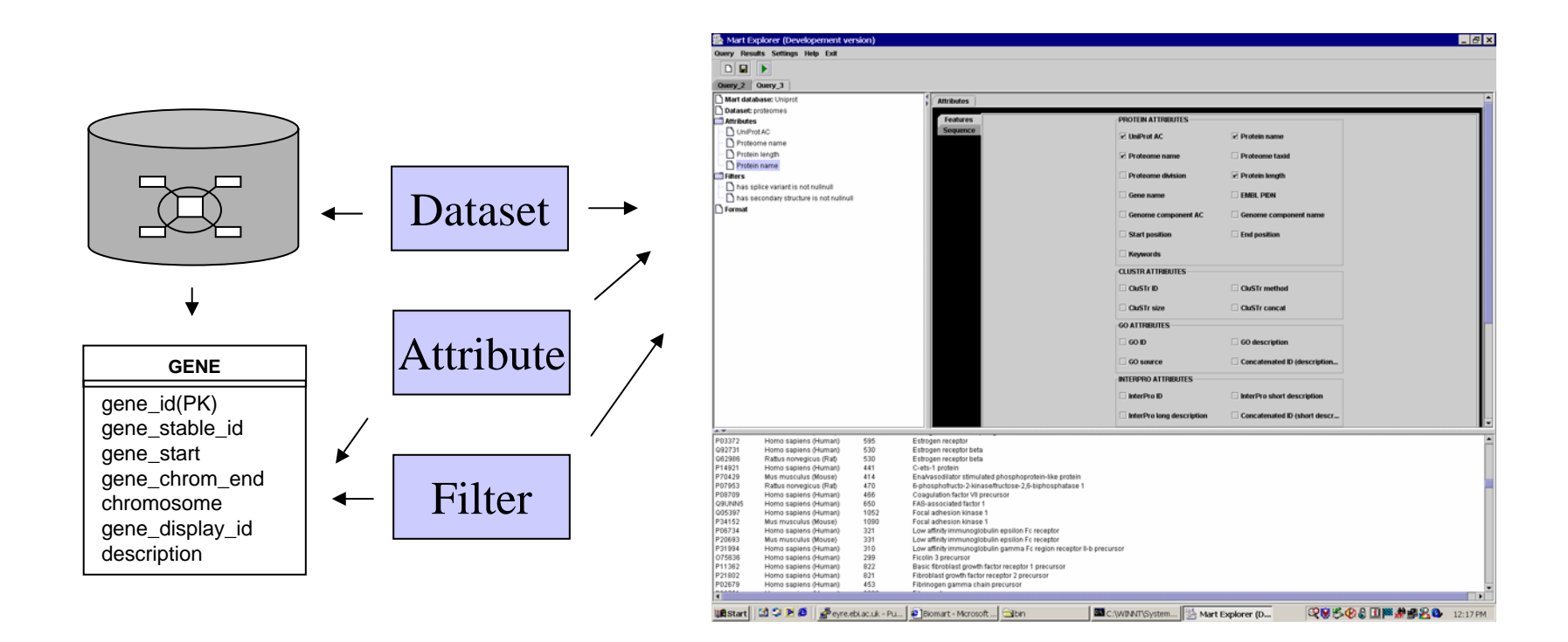

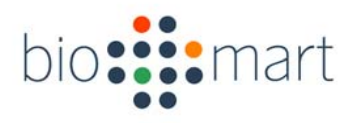

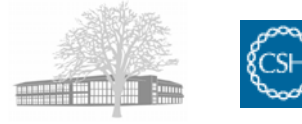

## Joining two datasets

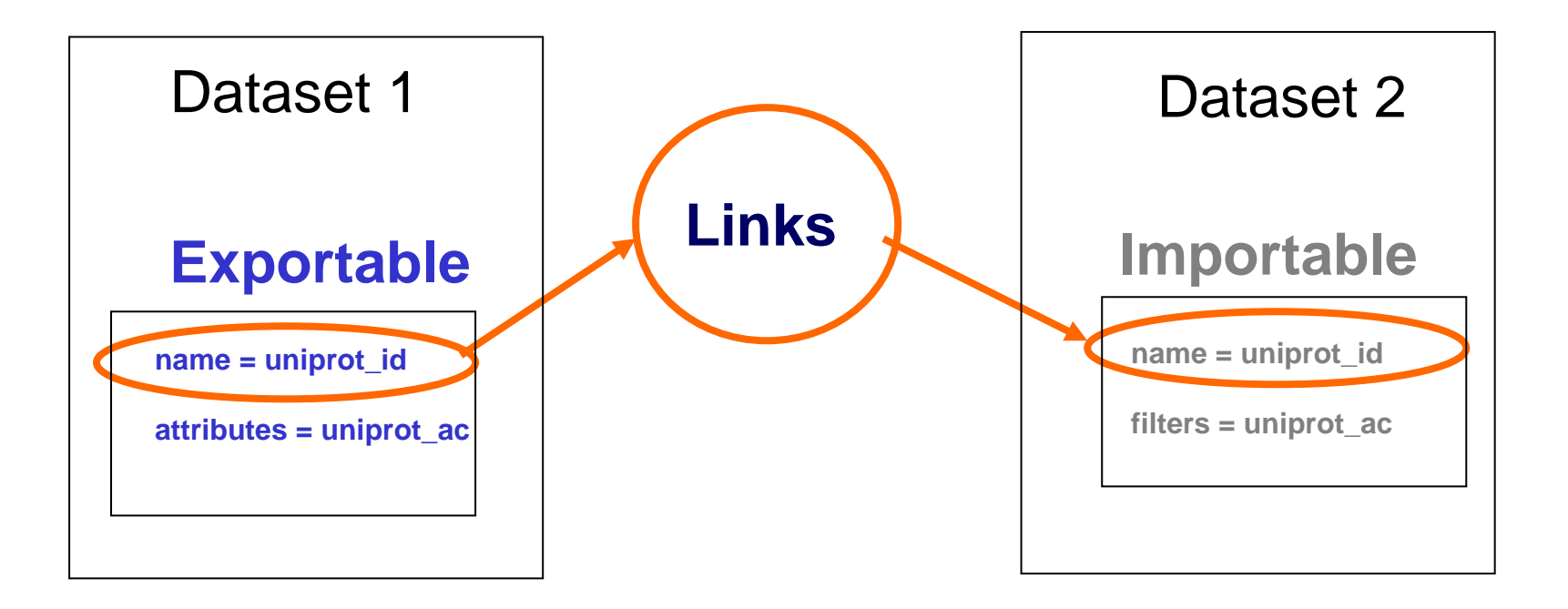

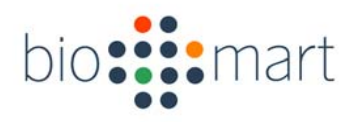

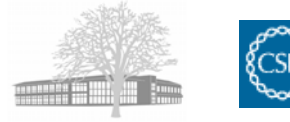

## Dataset linking

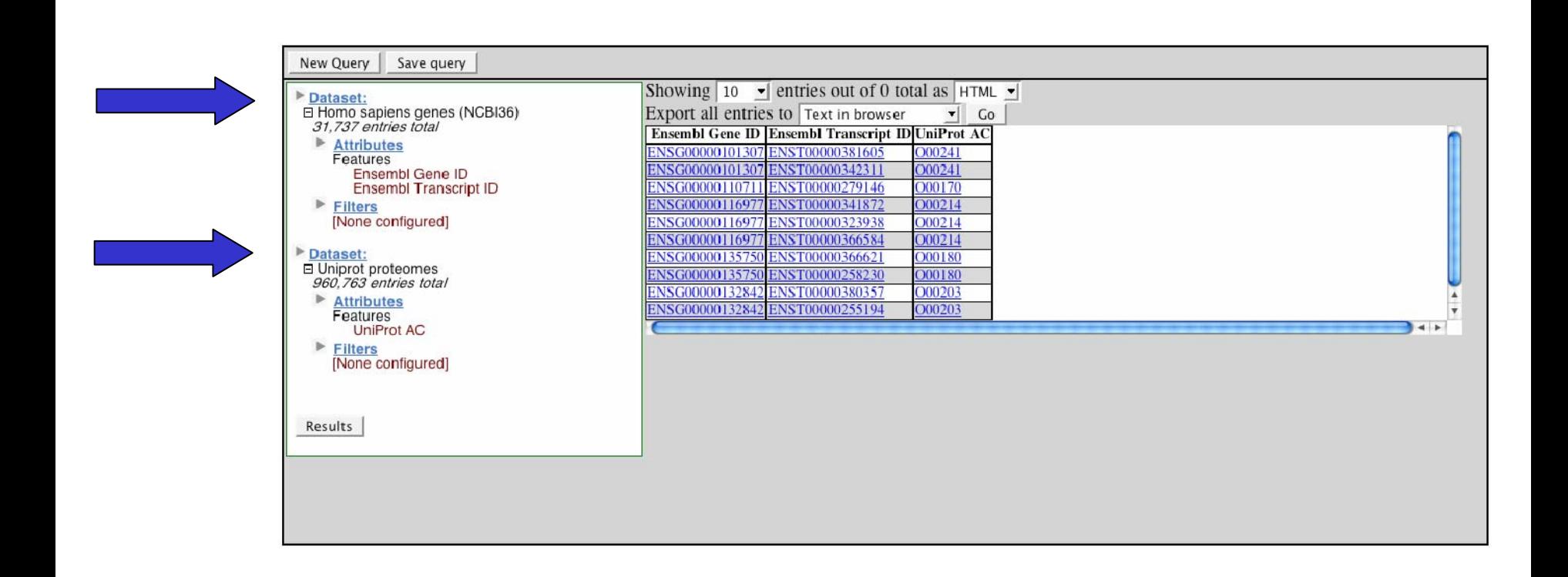

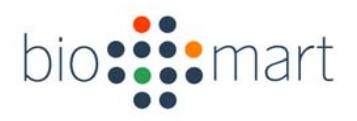

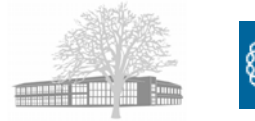

## Third party software

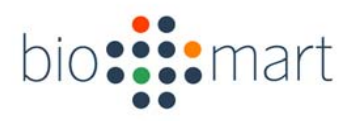

## Ensembl

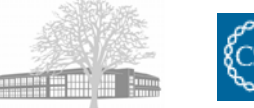

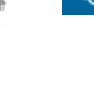

#### Search all Ensembl: Anything  $\cdot$ Go  $el$  Ensembl Ensembl v38 - Apr 2006 Help Use Ensembl to... What's New in Ensembl 38 **Mammalian genomes** Other species > New Human assembly and genebuild **B** Run a BLAST search Homo sapiens **Gallus gallus** (Homo sapiens) **UPDATED!** NCBI36 | Vega **WASHUC 1** Search Ensembl <sup>tij</sup> Data mining [BioMart] > New Mouse assembly and genebuild Pan troglodytes **Xenopus tropicalis** (Mus musculus) Upload your own data PanTro 1.0 **UPDATED!** JGI 4.1 Ġ Import of FlyBase 4.2.1 (Drosophila **B** Export data Macaca mulatta Danio rerio melanogaster) Download data MMUL 0.1 | pref Zv 5 | Vega | pre! ▶ Xenopus assembly updated to 4.1 Docs and downloads (Xenopus tropicalis) **Mus musculus Fugu rubripes UPDATED!** NCBIm35 | Vega FUGU 4.0 > New navigation options in ContigView (all **O** Information species) Rattus norvegicus **Tetraodon nigroviridis O** What's New **RGSC 3.4** TETRAODON 7 **O** About Ensembl More news... **O** Ensembl data Oryctolagus cuniculus Gasterosteus aculeatus **About Ensembl O** Software Pre. RABBIT **Pre.** NEW! BROAD S1 Ensembl is a joint project between EMBL - EBI **Other links Canis familiaris** Ciona intestinalis and the Sanger Institute to develop a software CanFam 1.0 | Vega | pre!  $IGI2$ system which produces and maintains **B** Home automatic annotation on selected eukaryotic **Bos taurus** Ciona savignyi Sitemap Pre! genomes. Ensembl is primarily funded by the CSAV 2.0 Btau 2.0  $*$  Vega Wellcome Trust. Drosophila melanogaster **Dasypus novemcinctus Prel** Pre Ensembl This site provides free access to all the data Pre. ARMA **UPDATED! BDGP 42**  $el$  View previous release of and software from the Ensembl project. Click page in Archive! Loxodonta africana on a species name to browse the data. Anopheles gambiae el Stable Archivel link for this Pre. BROAD E1 AgamP3 Access to all the data produced by the page el Archive! sites project, and to the software used to analyse Echinops telfairi Aedes aegypti and present it, is provided free and without **Pre!** TENREC Pre! AEDES 1 Trace server constraints. Some data and software may be Monodelphis domestica Apis mellifera subject to third-party constraints. 0.S modrnoM Amel 2.0 For all enquiries, please contact the Ensembl **S** sanger EERI HelpDesk (helpdesk@ensembl.org). Caenorhabditis elegans WS 150 Other sites using the Ensembl system **Drosophila** Saccharomyces cerevisiae EBI Genome Reviews database - mainly SGD<sub>1</sub> melanogaster archaea and bacteria.

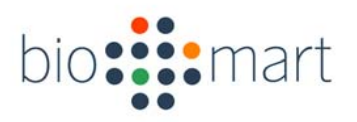

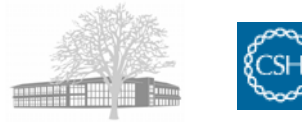

## GMOD

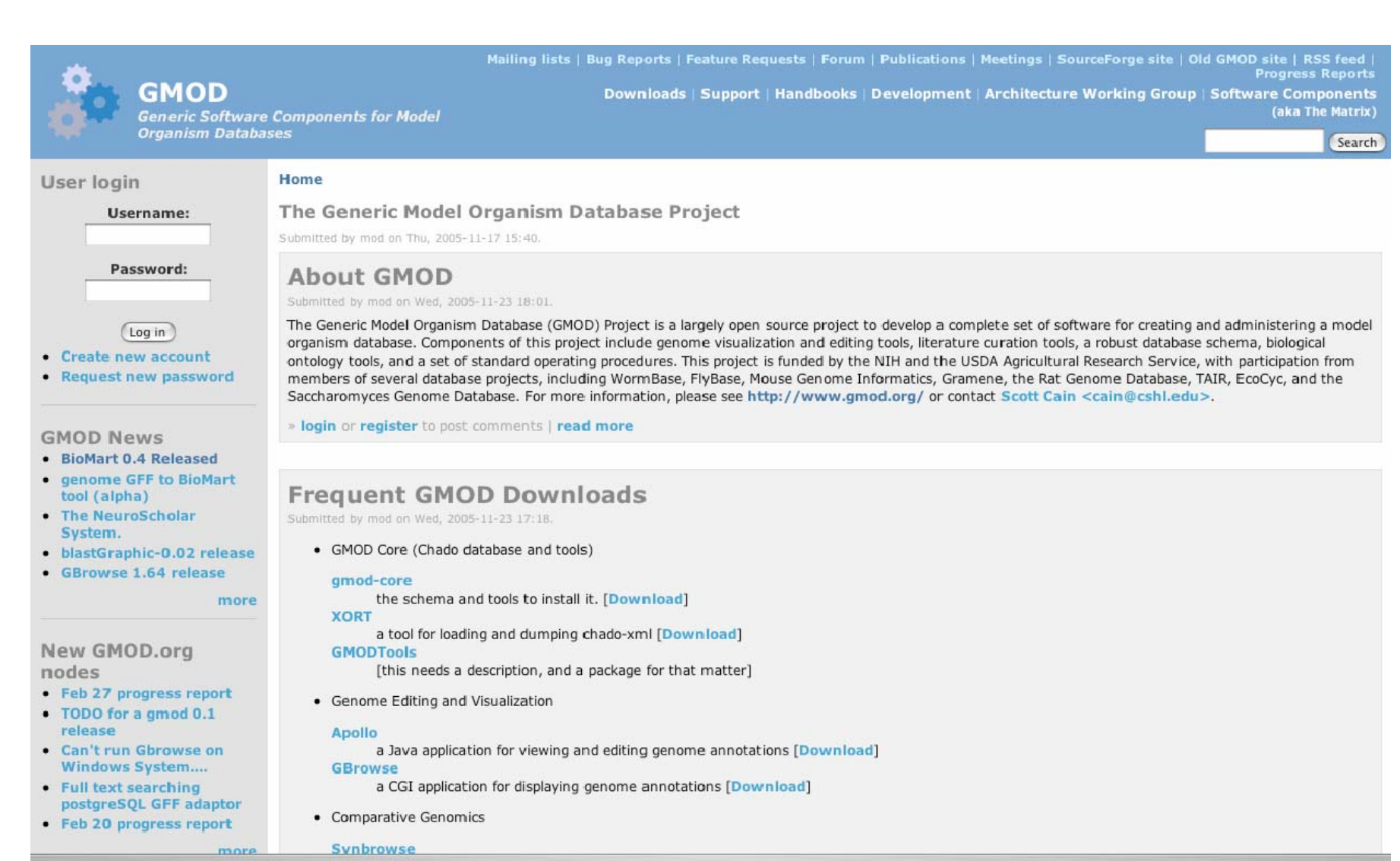

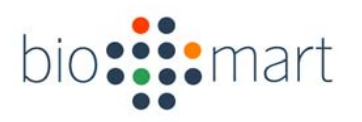

## biomaRt

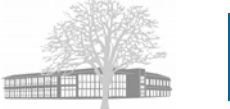

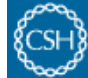

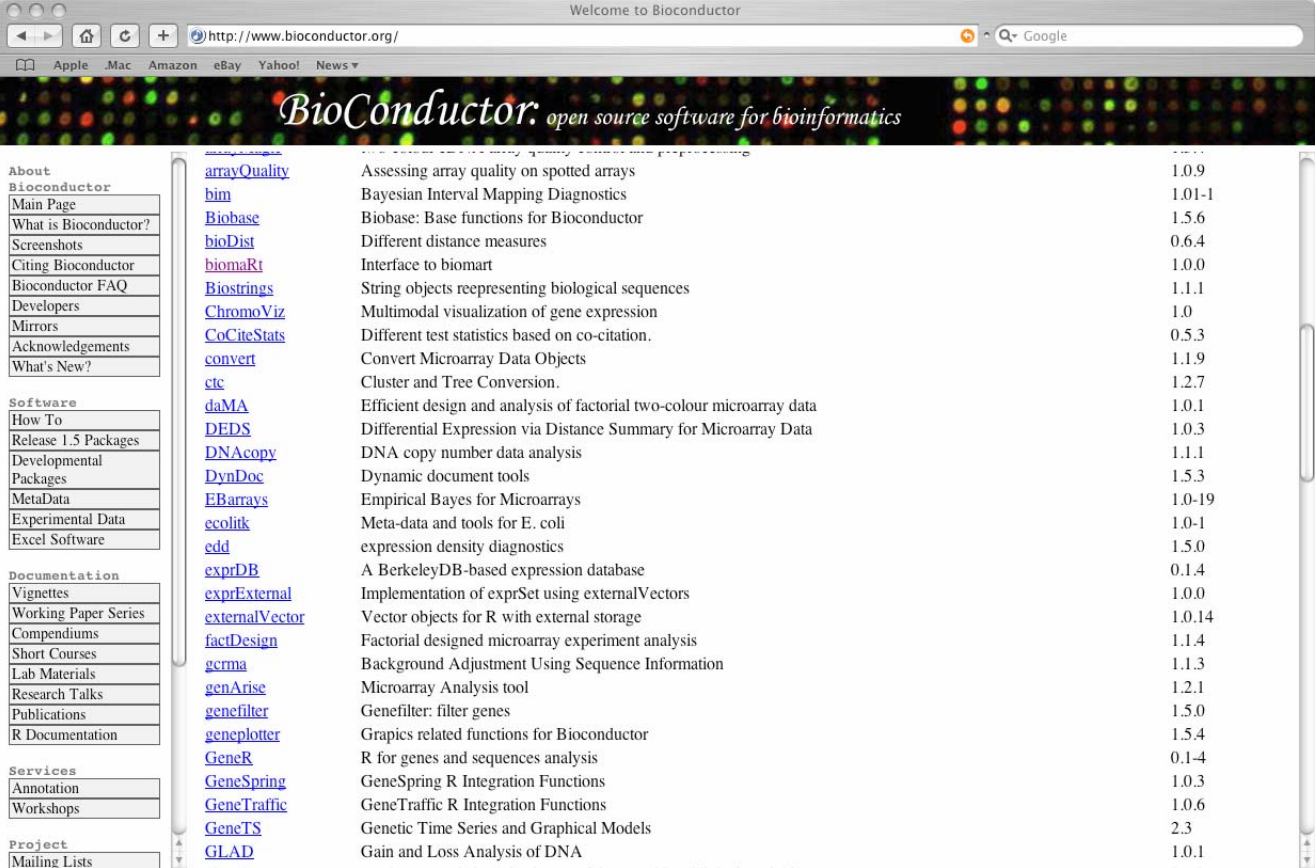

Go to "http://www.bioconductor.org/main.html" in another frame

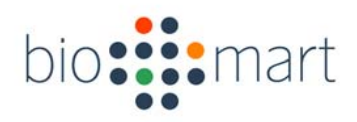

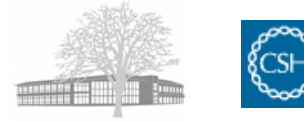

## Distributed Annotation System

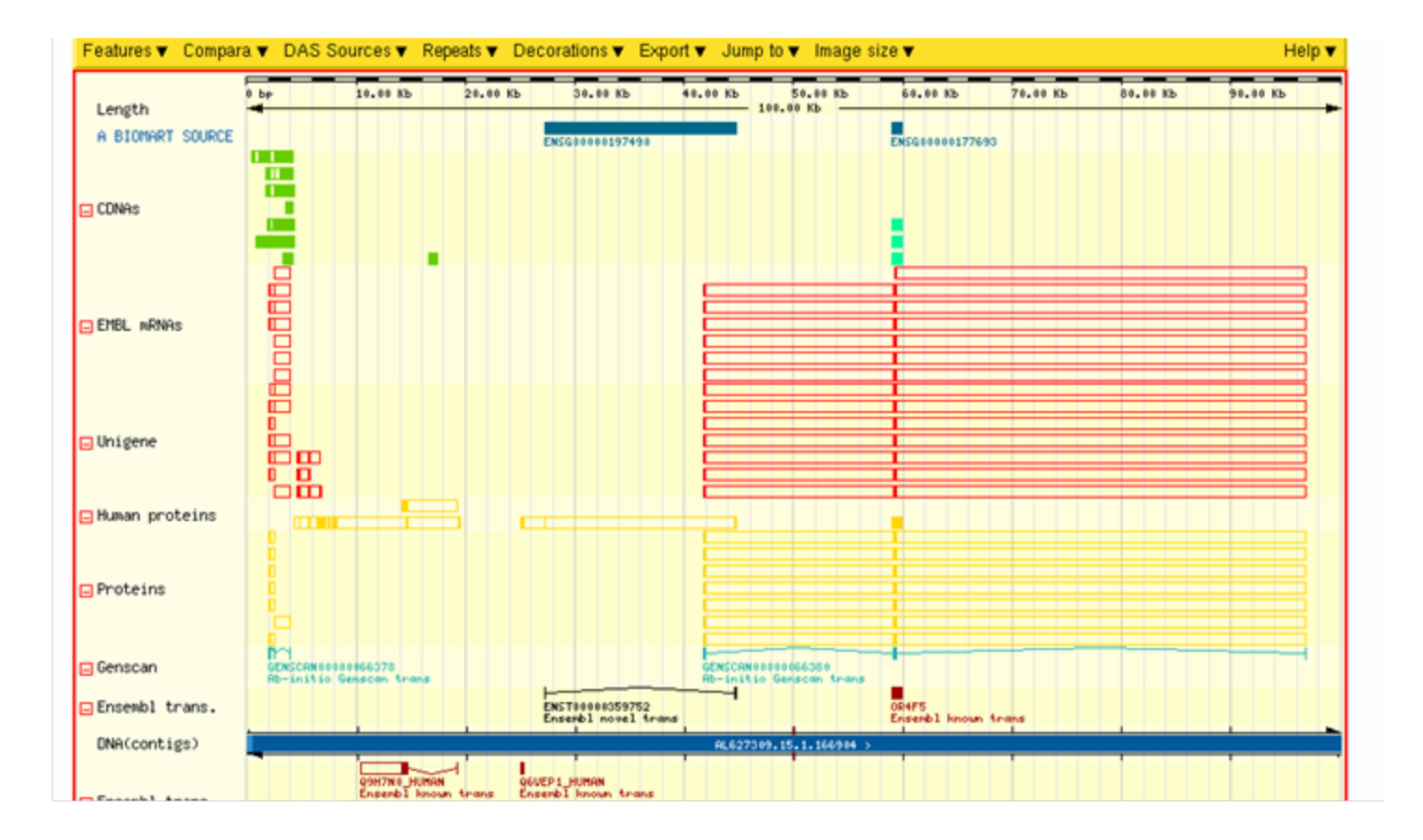

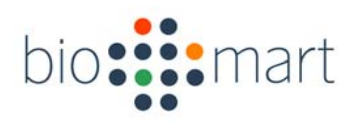

#### Taverna

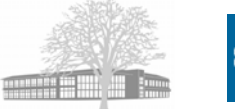

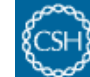

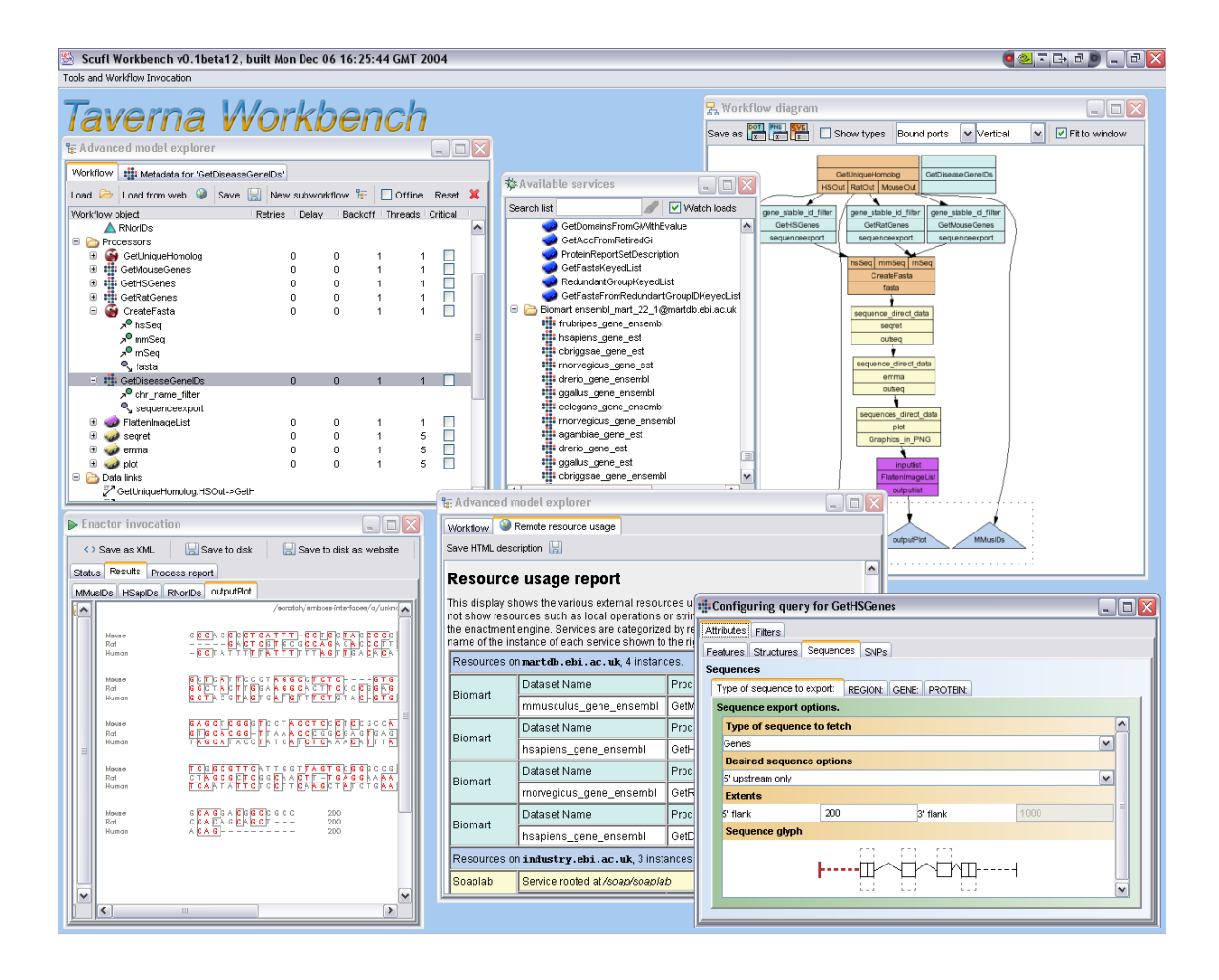

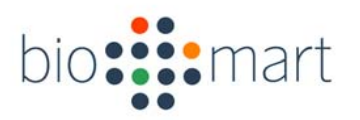

Galaxy

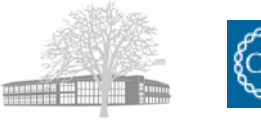

#### Galaxy Account: create | login Info: contact | help **Get Data** refresh | collapse all | delete checked Welcome to Galaxy! Galaxy is a web-based data analysis framework that · Upload File from your computer allows you to collect and work with biological data from many different sources. 3: Concatenate queries on data 2, data UCSC Main table browser  $\overline{2}$ Watch Galaxy screencasts to see how it works. Just click below... UCSC Test table browser 27,246 lines, format: text, database: ? Info:  $000$ **Calaxy Screencasts** UCSC Archaea table browser display | save | edit attributes | delete **BioMart Central server** Gene name ai2b Galaxy<br>Screencasts **EncodeDB** at NHGRI nad2 nad5 **Get ENCODE Data**  $a<sub>i2a</sub>$ ai3 **ENCODE Tools Edit Queries** 2: Genes Ø Filter, Sort, Join and Compare **Convert Formats**  $\Box$  1: Homo sapiens genes (NCBI36) ø **Fetch Sequences and Alignments** Infinitus est numerus ferramenta **Alignment Viewers Get Genomic Scores Operate on Genomic Intervals** 00:00:00 Operate on Genomic Intervals (bx) **Statistics Graph Data EMBOSS PHYLIP** Galaxy 2.2 has a slight problem when viewed with Microsoft Internet **PAML** Explorer. It works best with Firefox or Safari. We are working on resolving this issue. · Galaxy wiki page and documentation · People and Technology behind Galaxy . Report problems to Galaxy mailing list: galaxy-user@bx.psu.edu The Galaxy team is a part of the Center for Comparative Genomics and **Tools History** options... Bioinformatics at Penn State.

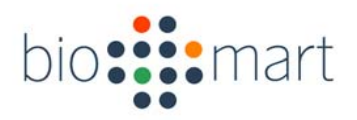

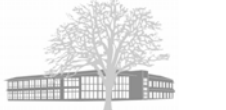

## Examples

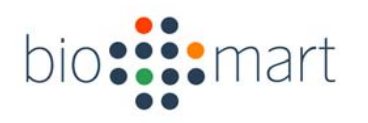

## Genomic data

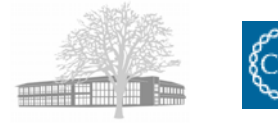

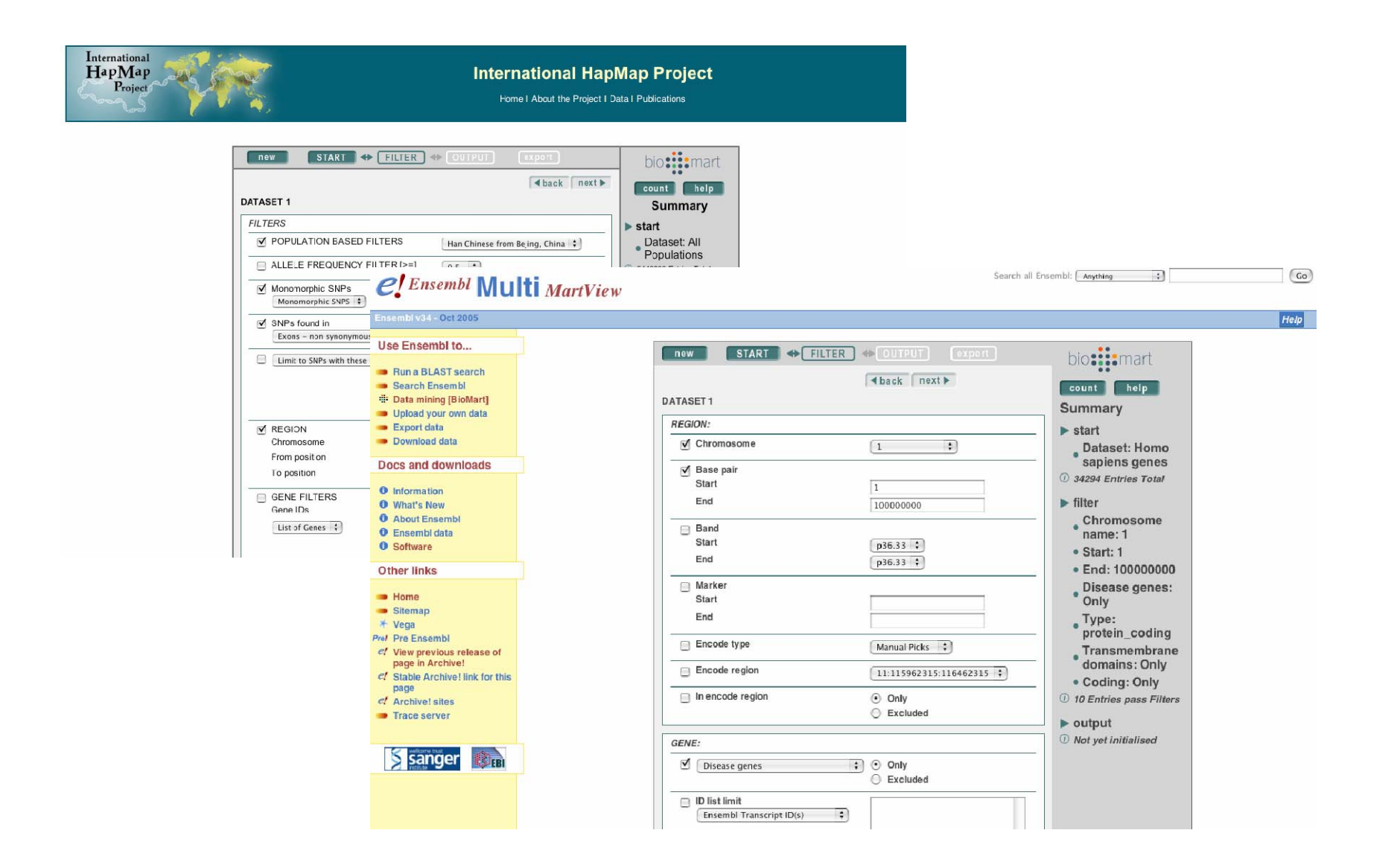

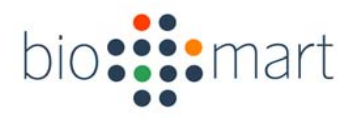

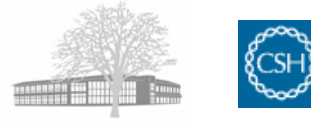

## Uniprot, MSD, ArrayExpress Proteomic, structure, expression

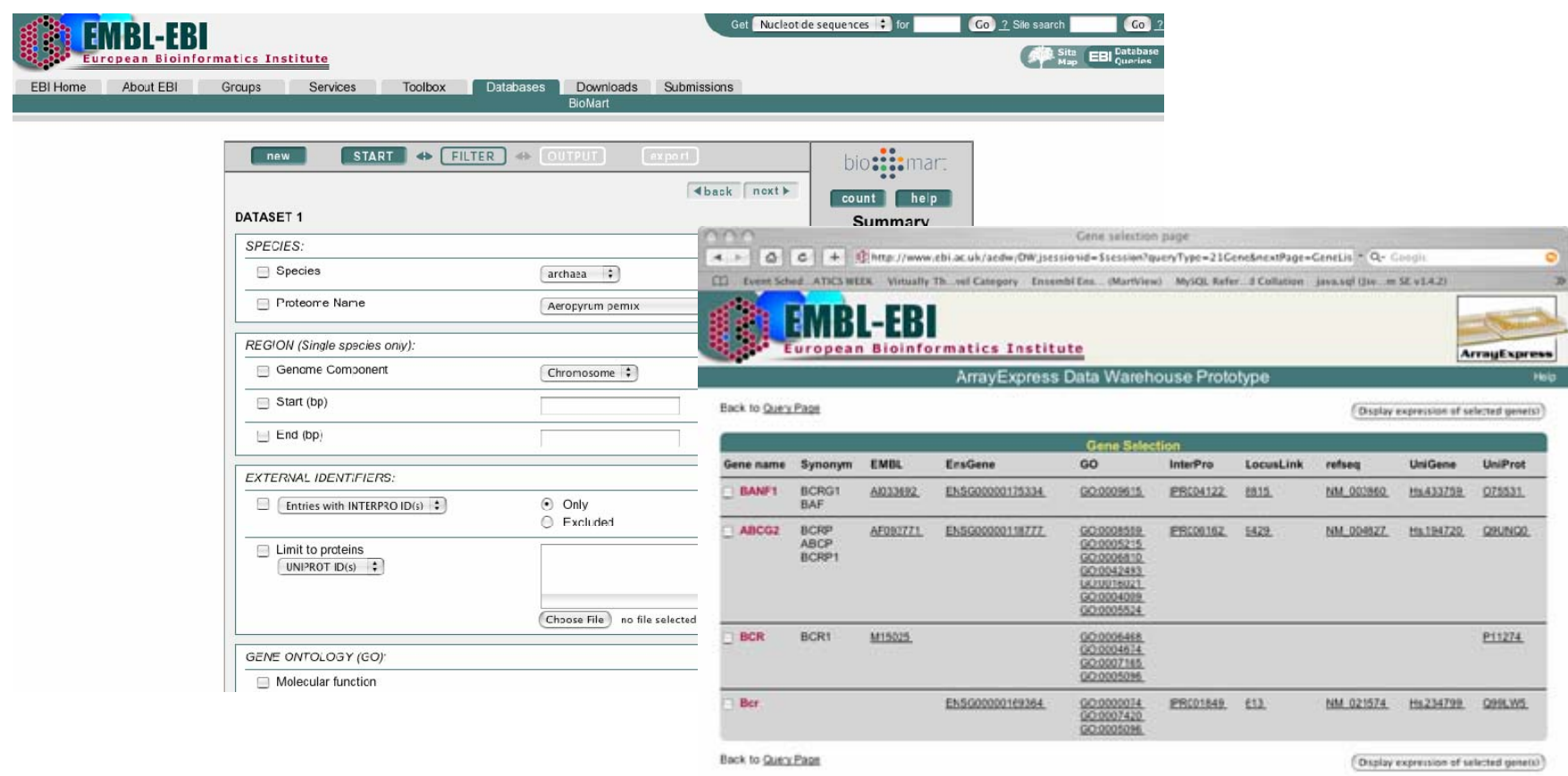

#### bio::::mart Model organism databases

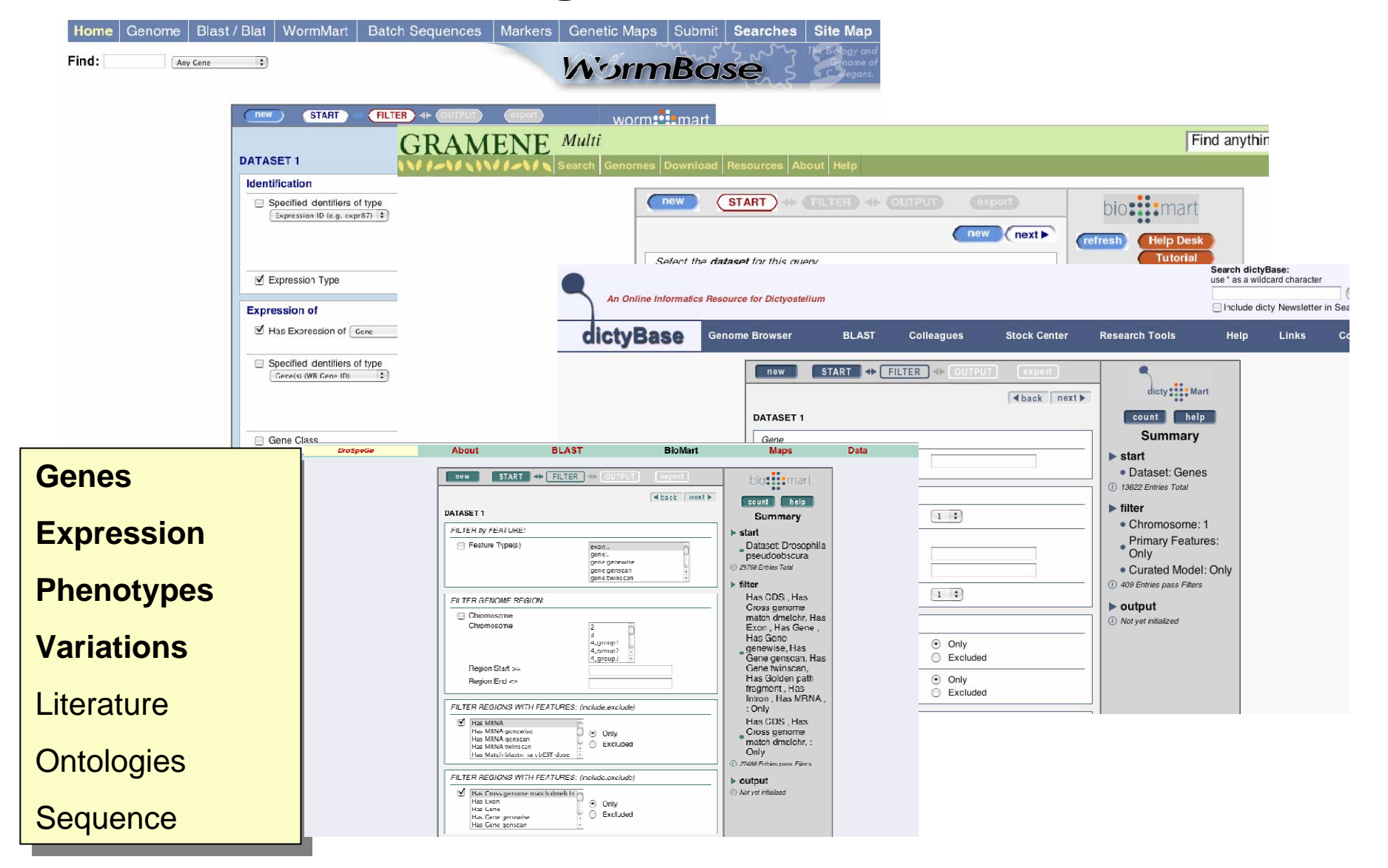

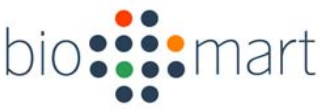

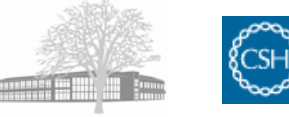

## Zebra Fish models for human development and disease

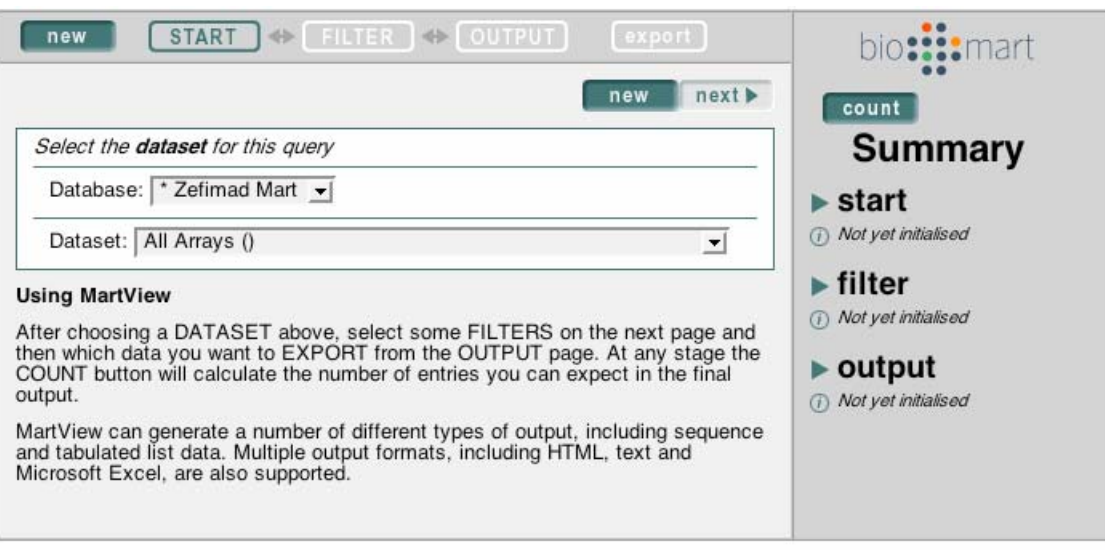

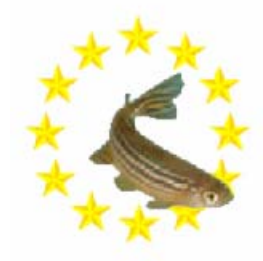

"ZF-MODELS - Zebrafish Models for Human Development and Disease" is an Integrated<br>Project funded by the European Commission as part of its 6th Framework Programme.

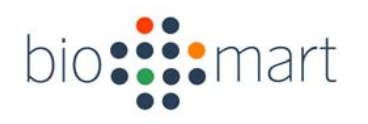

### Central Server

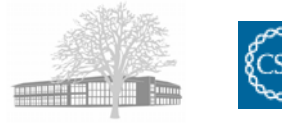

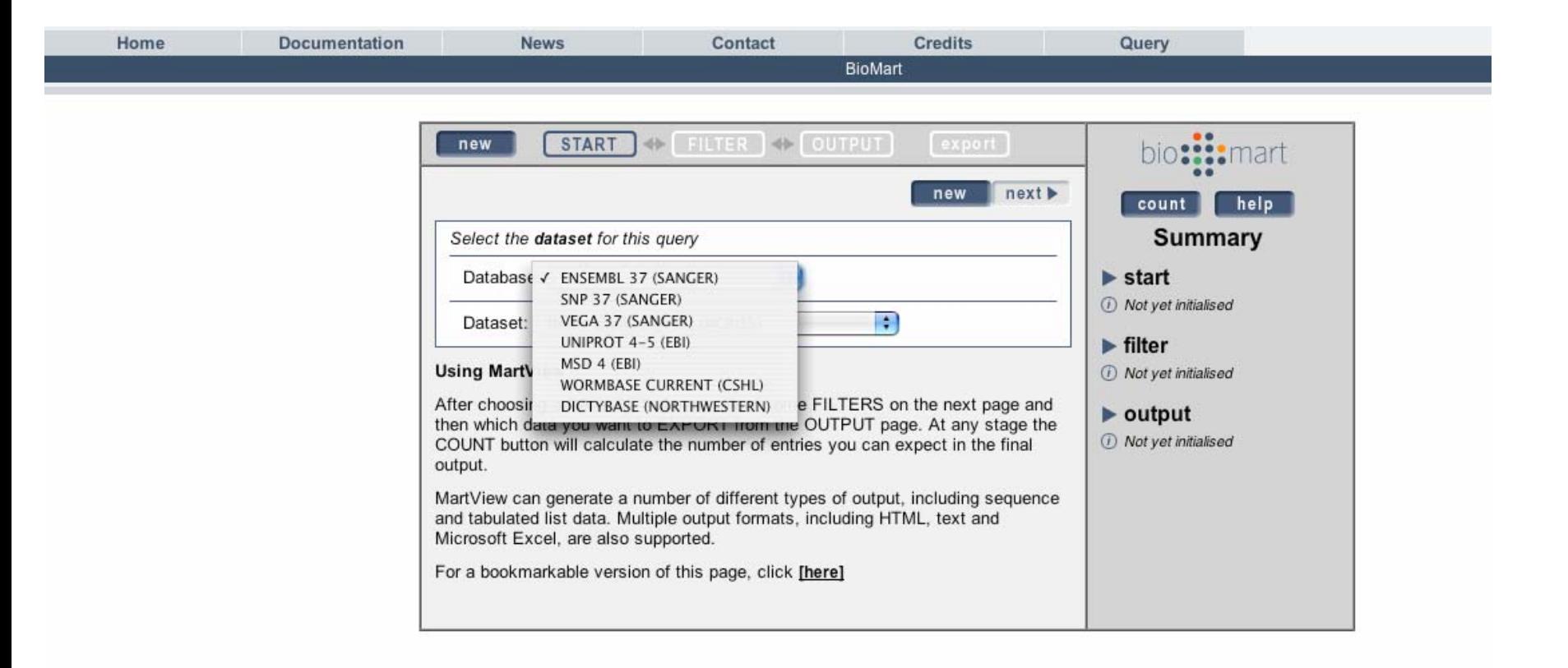

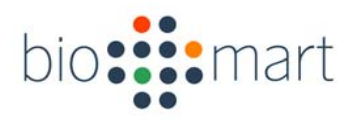

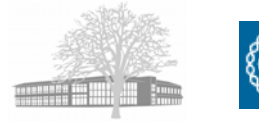

## Behind closed doors ;)

#### **Target SNP selection for the study of one autoimmune disease, type 1 diabetes (T1D), and infectious diseases, malaria and dengue**

**Laboratory of Genetics of Infectious and Autoimmune Diseases**

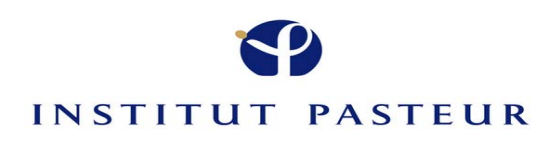

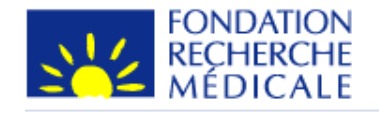

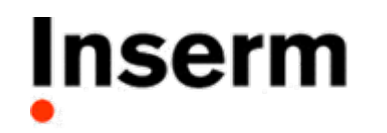

Institut national de la santé et de la recherche médicale **Genetics of Infectious and Autoimmune Diseases, Pasteur Institute, INSERM U730, Paris, France.**

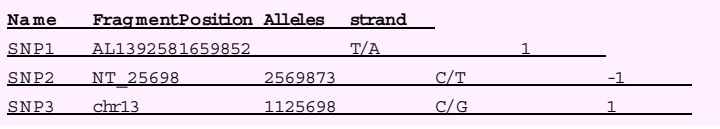

#### **Data conversion and integration**

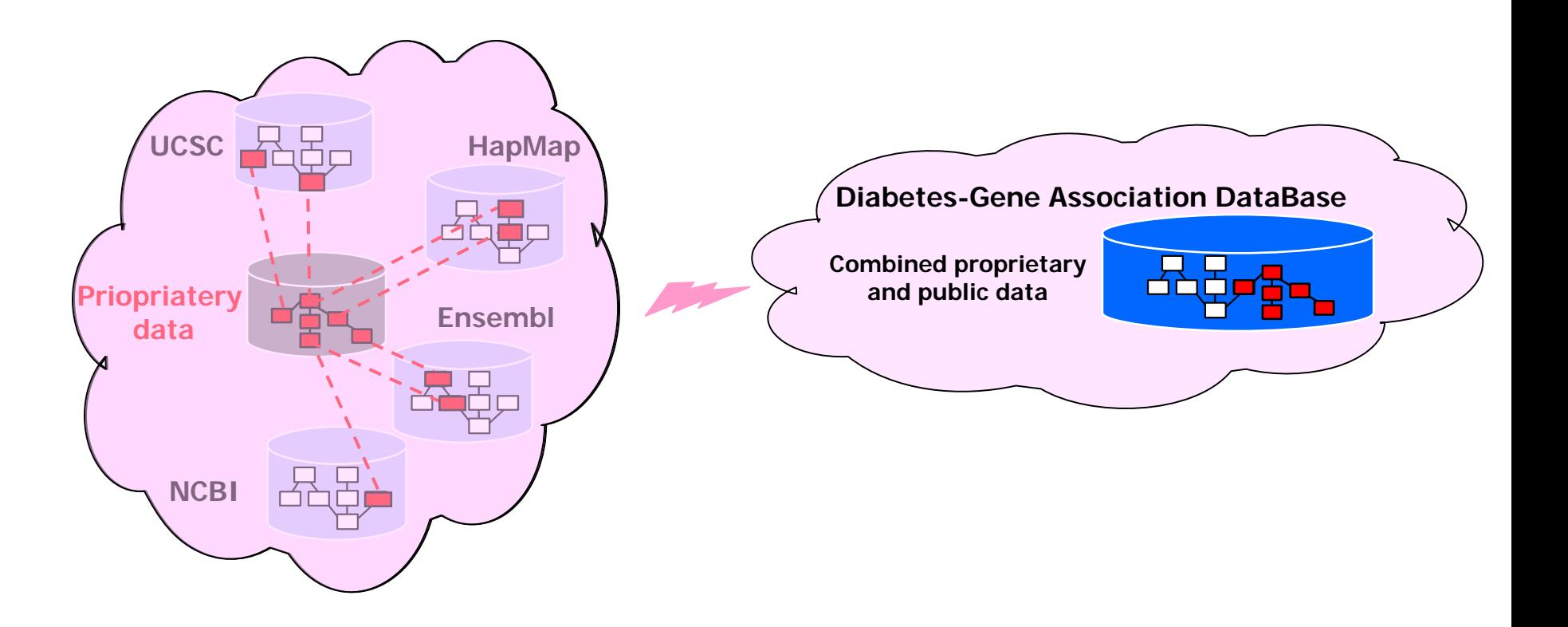

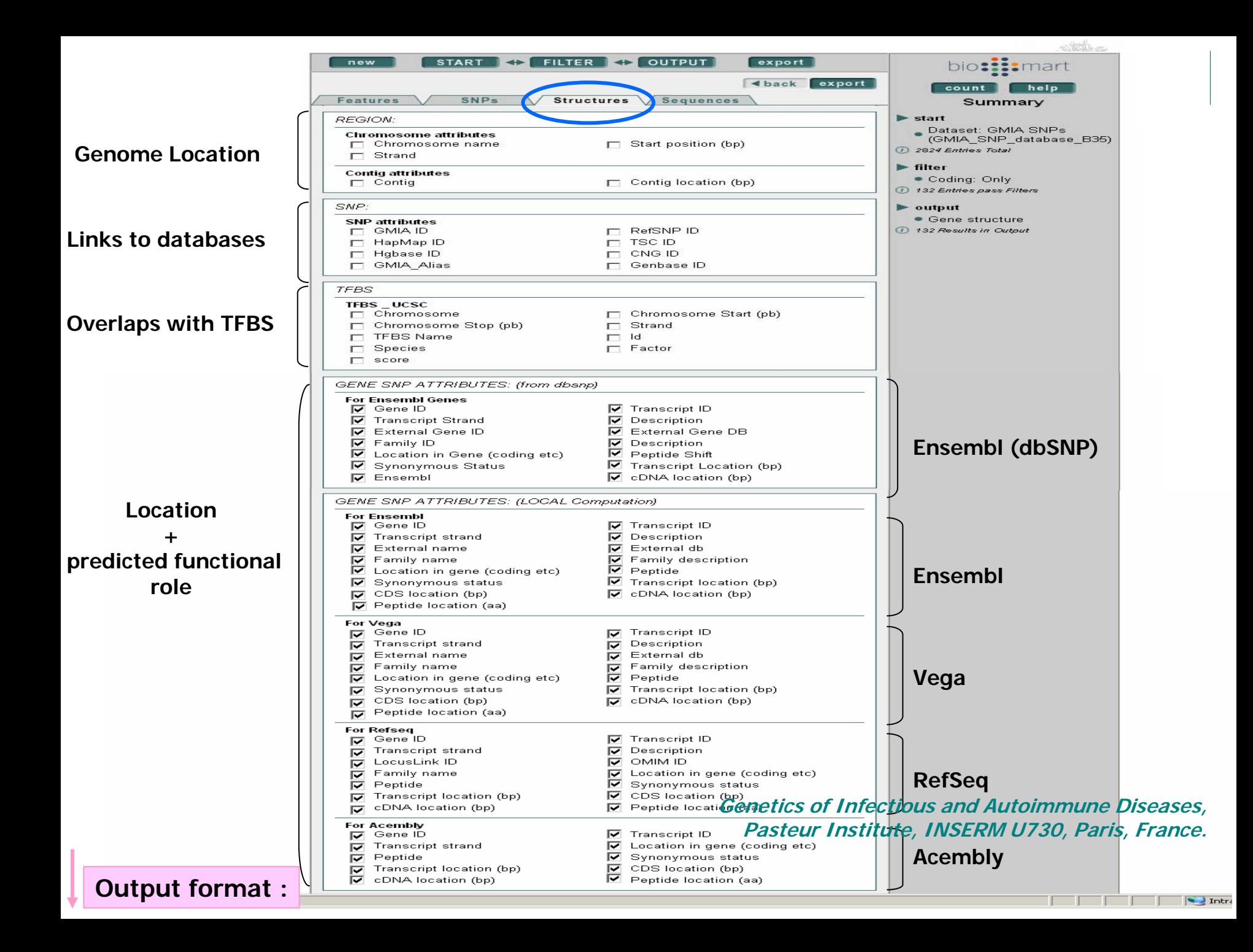

Using the Molecular Integration Database to Answer CAPRISA's Questions

> Research that contributes to understanding HIV pathogenesis and epidemiology as well as HIV/AIDS treatment and prevention

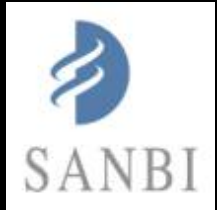

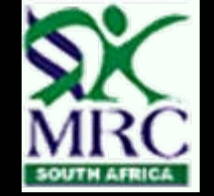

# How is the MID populated?

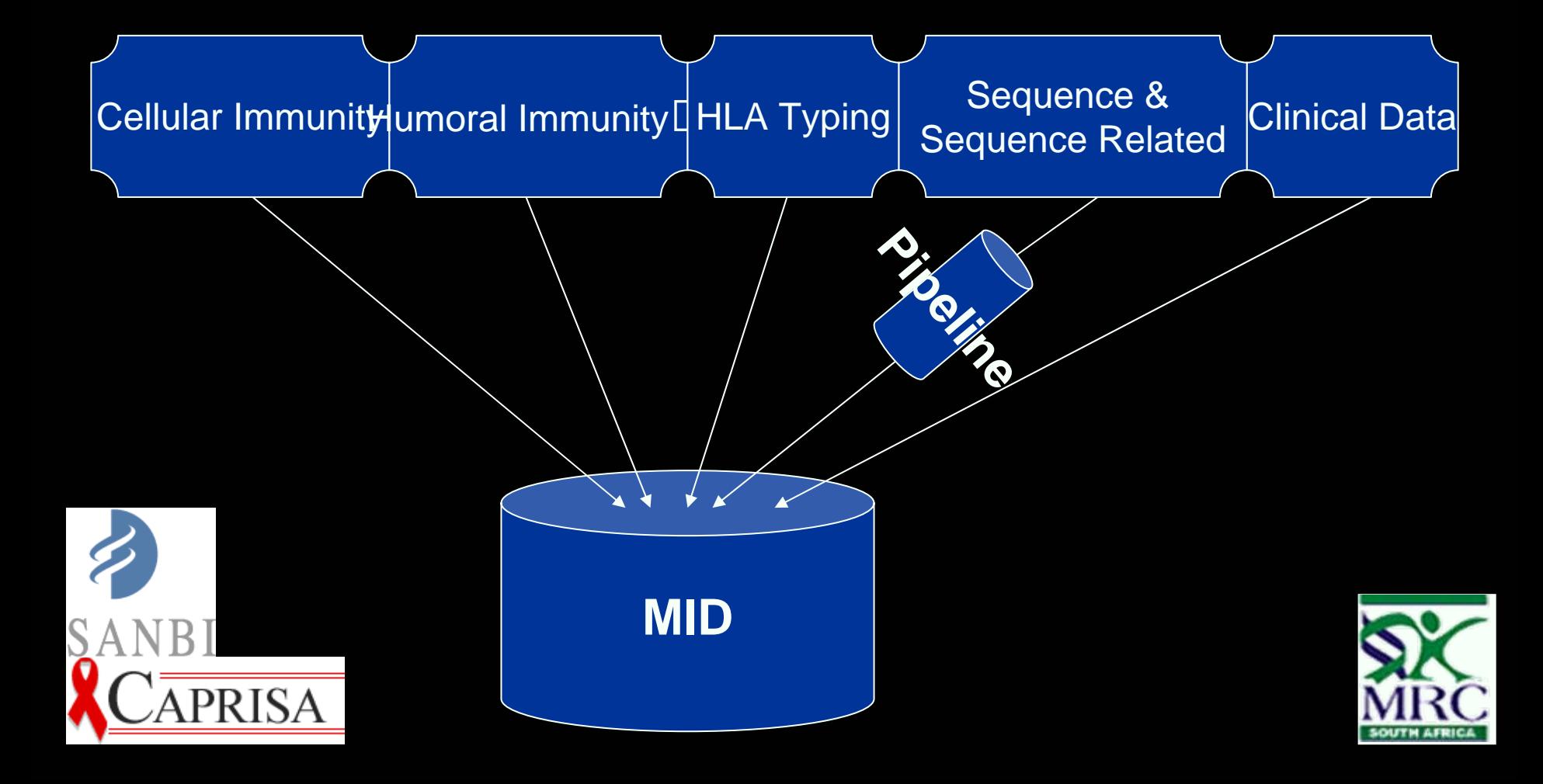

# Caprisa

#### CENTRE FOR THE AIDS PROGRAMME OF RESEARCH IN SOUTH AFRICA

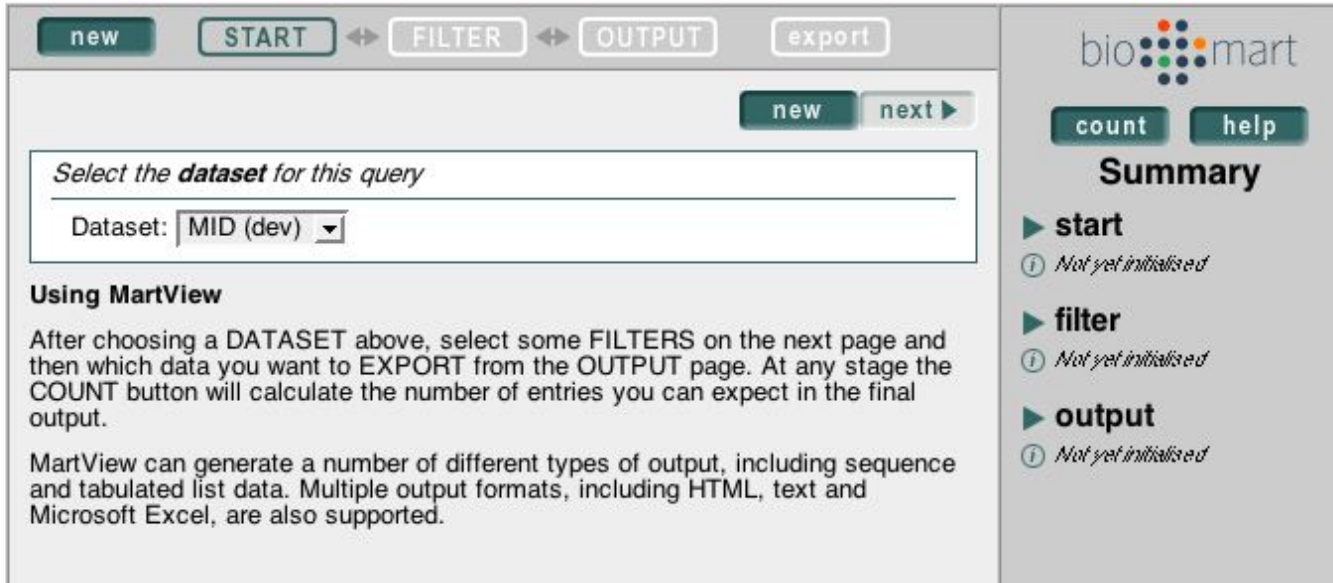

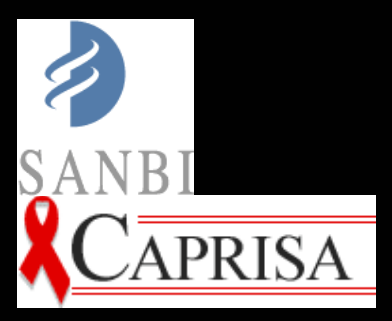

 $C\overline{\text{APRISA}}$ 

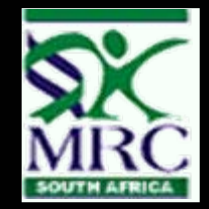

### **What role for 'Omics' ?**

- g **Human study to evaluate Omics** in assessing safety indicators
- $\mathcal{G}(\mathcal{G})$ **Study of skin inflammation** in response to detergent
- g Skin samples taken and analyzed with multiple Omics techniques.
	- Blood
	- Skin biopsy
	- Microdialysis

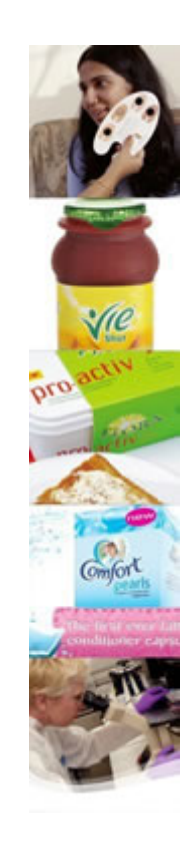

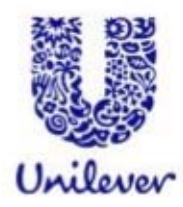

#### **System Data Flow**

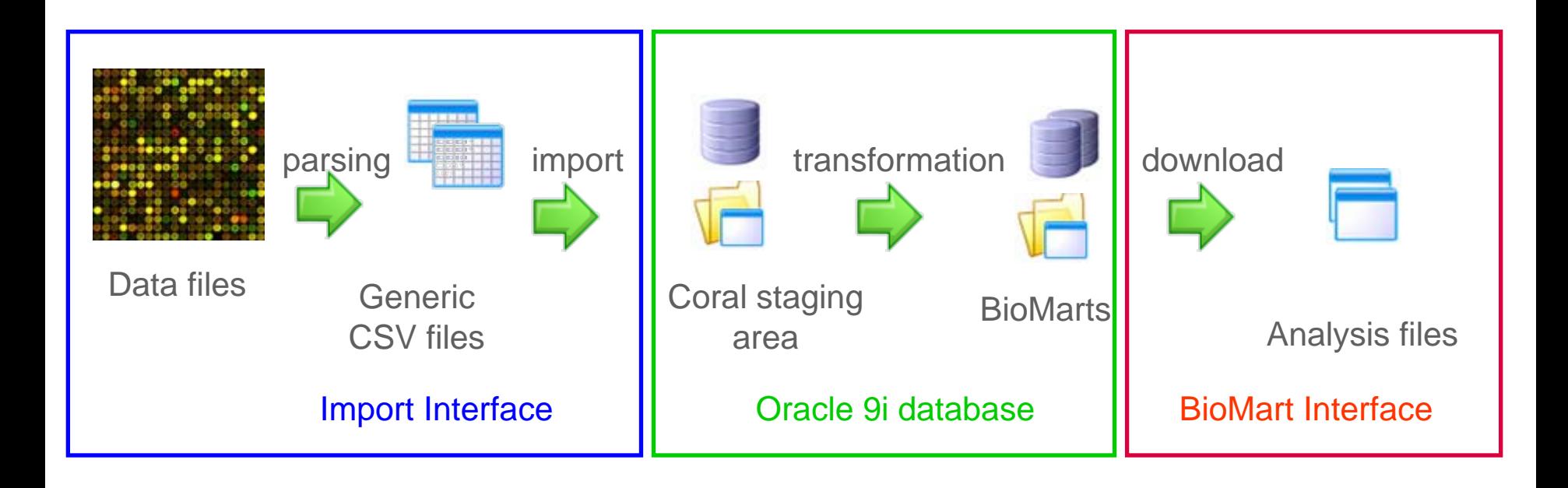

• Requires an extensible file and metadata management system for omics data

- **Oracle 9i** database used for staging area and BioMarts
- **Database indexes files** on a separate file system

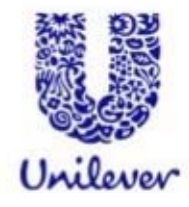

### **Adding Annotation**

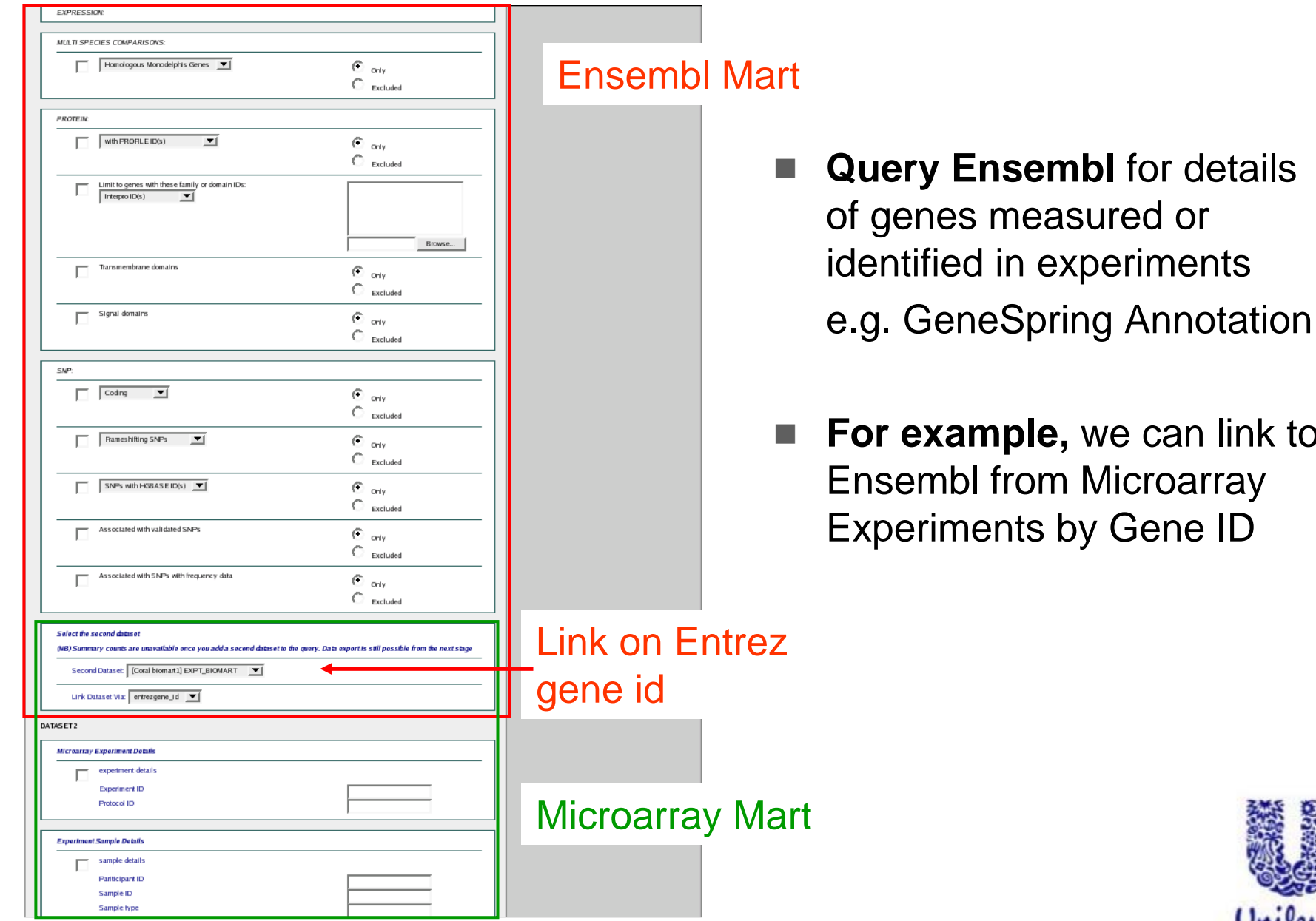

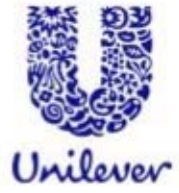

**Fink to** 

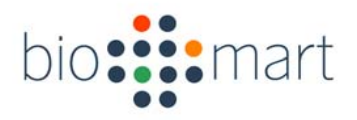

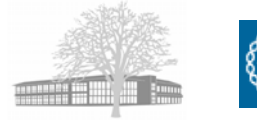

## Four easy(?) steps

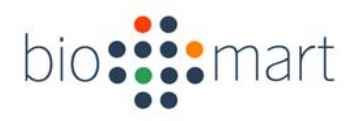

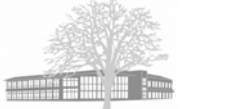

### Transformation

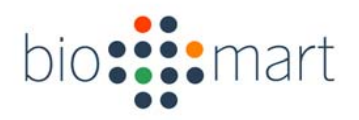

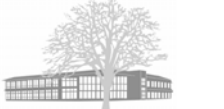

### Configuration

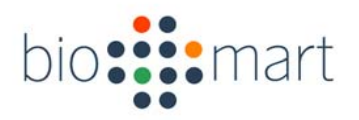

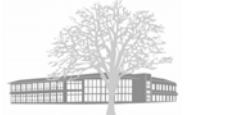

#### **Query**

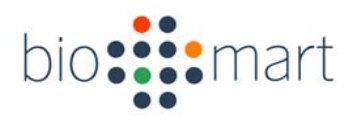

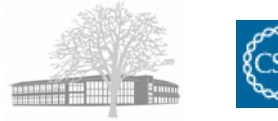

## User interfaces

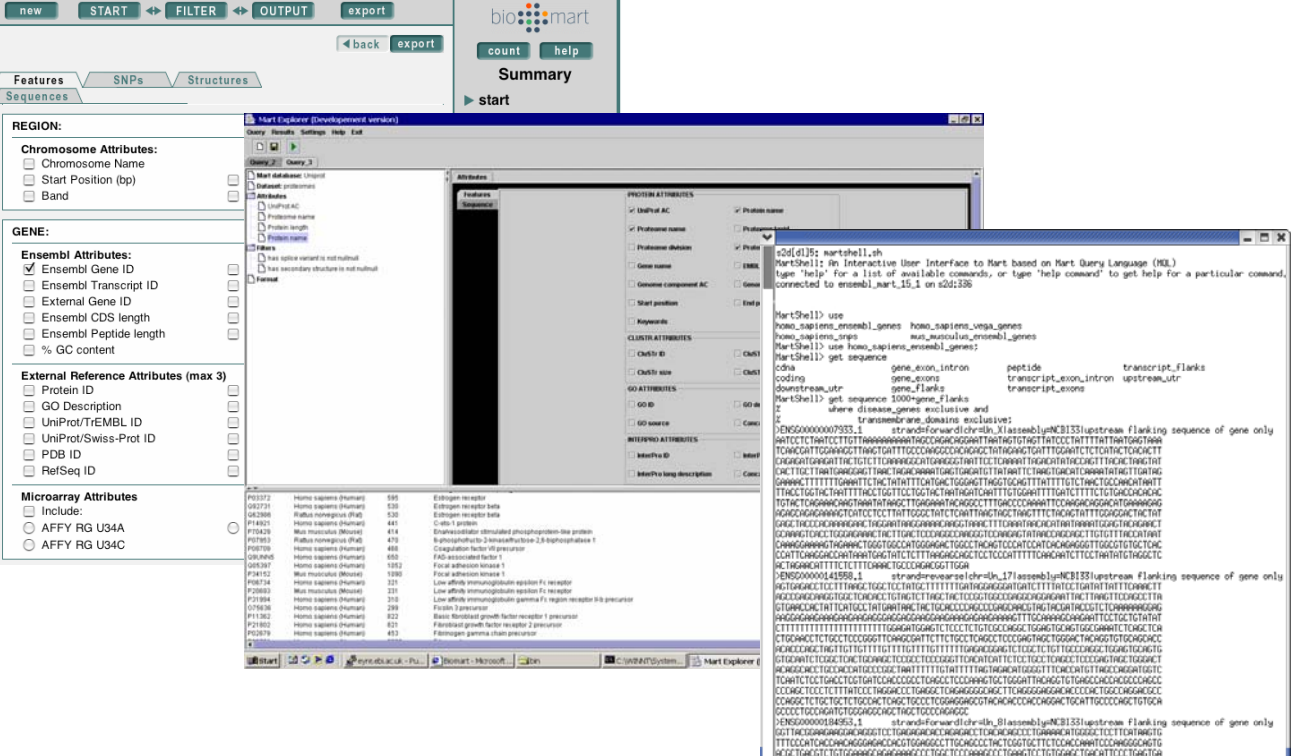

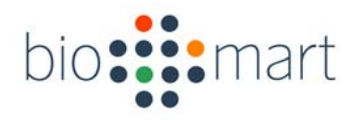

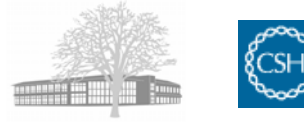

## Web service

```
\leqQuery virtualSchemaName = "default" count = "0" \geq<Dataset name = "hsapiens_gene_ensembl">
            <Attribute name = "gene_stable_id" />
            <Filter name = "chr_name" value = "22"/>
      </Dataset><Dataset name = "uniprot">
            <Attribute name = "accession" /><Filter name = "pfam" value = "only"/>
      </Dataset></Query>
```
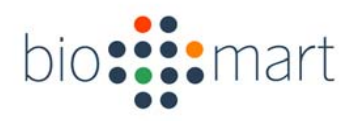

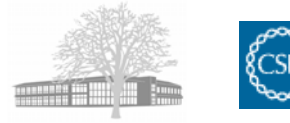

## API

my  $\text{Similar:}$  = BioMart::Initializer->new('registryFile'=> $\text{SconfFile}$ ); my  $\text{S}$ registry =  $\text{S}$ initializer->getRegistry(); \$registry->configure();

\$query->addAttribute('hsapiens\_gene\_ensembl','ensembl\_gene\_id'); \$query->addFilter('hsapiens\_gene\_ensembl','chromosome\_name',['1']); \$query->addAttribute('uniprot','accession',); \$query->addFilter('uniprot', 'chromosome\_name',['1']); \$query->formatter('HTML');

```
my $runner = BioMart::QueryRunner->new();
$runner->execute($query);
$runner->printResults();
```
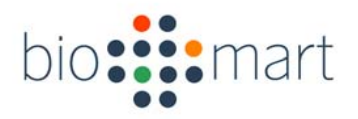

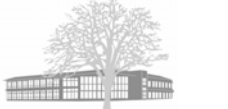

## Ask for a pay rise :)

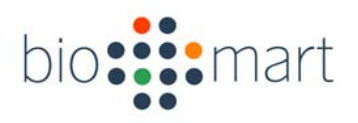

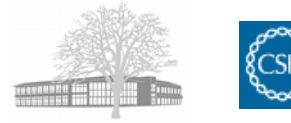

## Summary

- A generic data management system
- Provides building blocks for designing your own 'tailor-made' data management
	- A set of easily configurable user interfaces
	- Distributed Data federation
	- Query optimization
- Easy to install and manage
	- A project for bioinformatics students
- Open source software.
	- No restrictions for academics or commercial users

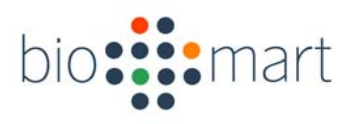

## **Credits**

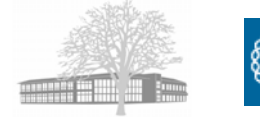

#### •BioMart

- –Syed Haider
- Richard Holland
- Damian Smedley
- Gudmundur Thorisson

#### • Contributors

- Steffen Durinck (NCI, NIH)
- Eric Just (Northwestern University)
- Don Gilbert (Indiana University)
- Darin London (Duke University)
- Will Spooner (CSHL)
- –Benoit Ballester (Universite de la Mediterranee)
- James Smith (Ensembl)
- Arne Stabenau (Ensembl)
- Andreas Kahari (Ensembl)
- Craig Melsopp (Ensembl)
- Katerina Tzouvara (EBI)
- Paul Donlon (Unilever)